# PCA to Eigenfaces

#### CS 510 Lecture #10 February 22, 2019

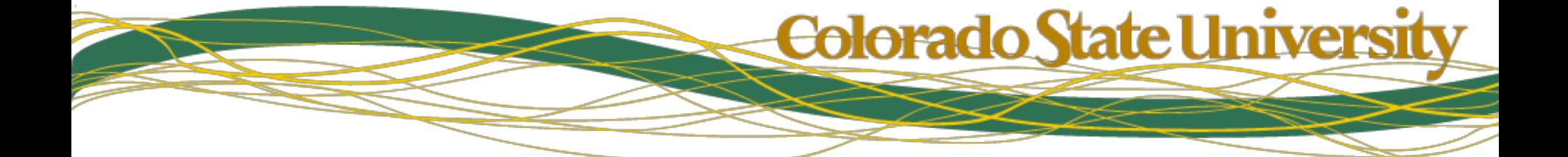

#### A 9 dimensional PCA example

- Class 1 is dark around the edges and bright in the middle.
- Class 2 is light with dark vertical bars.
- Class 3 is light with dark horizontal bars.
- All classes initially use 2 for low value, 7 for high value.
- Each instance is corrupted by sigma=1 Guassian Noise.

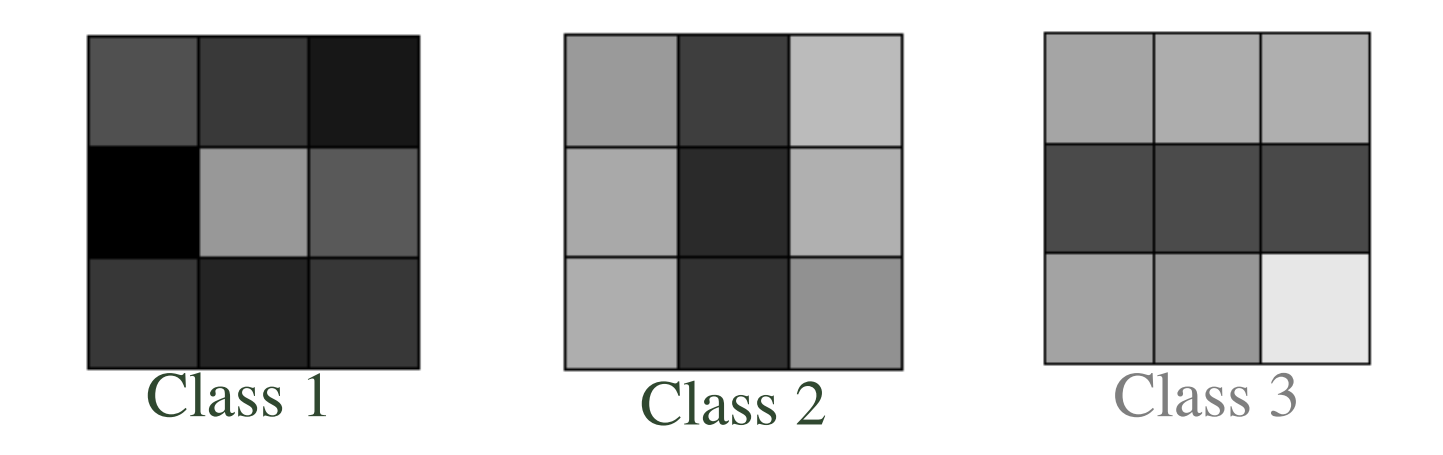

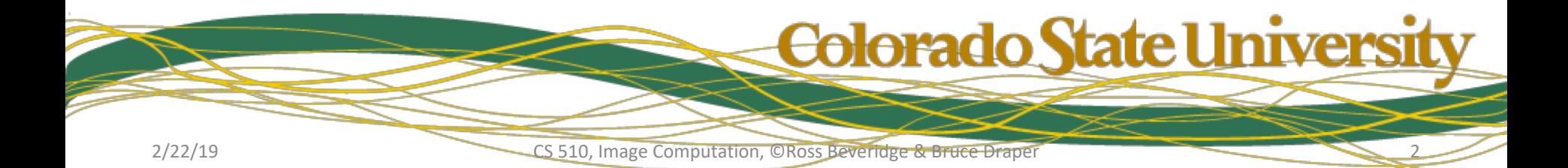

#### Eigenspace Example 1

• Consider 3 examples from the 3 classes.

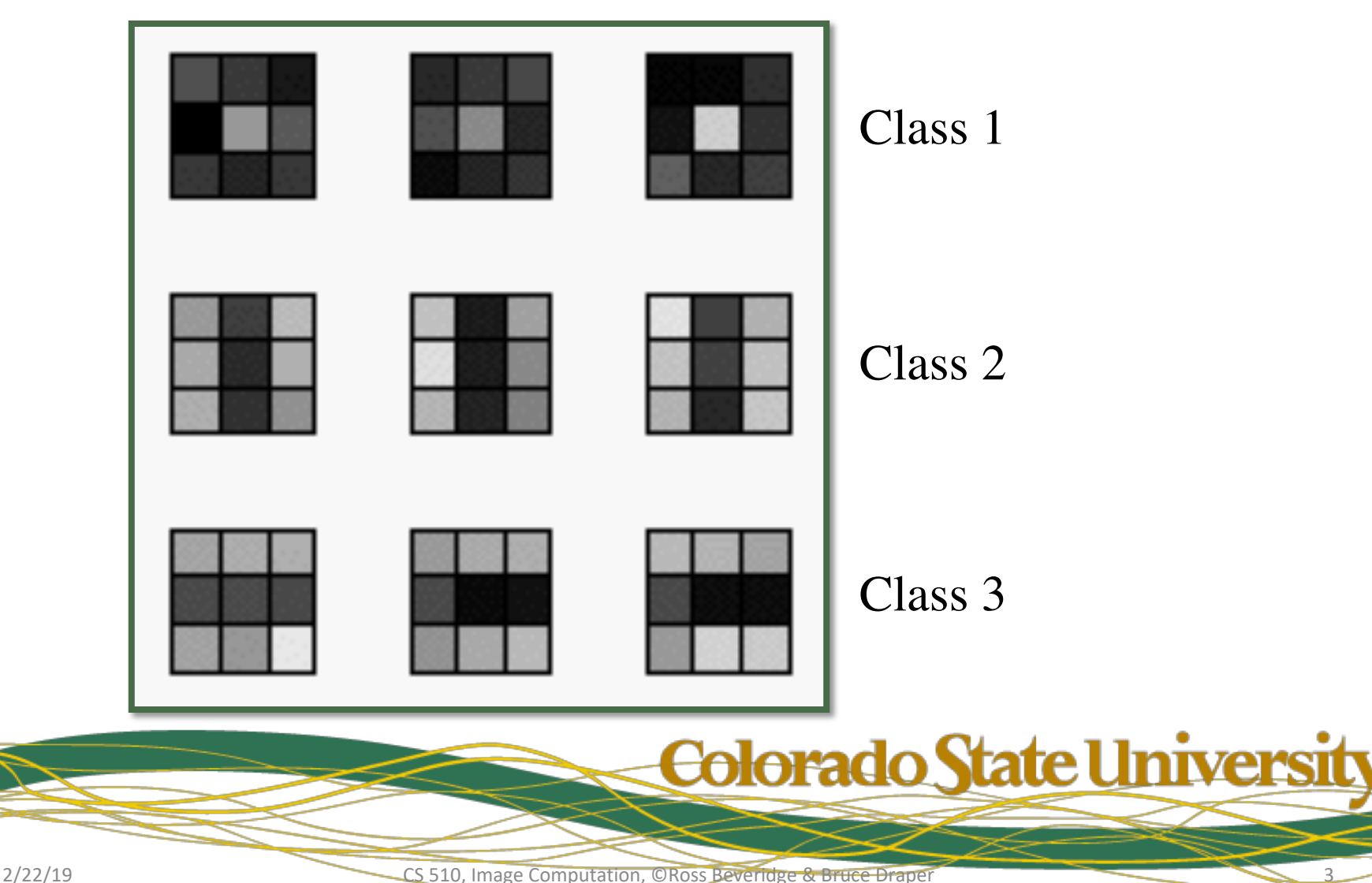

## The Image Matrices

• Here they are as matrices.

é ë ê ê ê ê ê ê ê  $\vert 2.91$  3.88 .71  $\vert$ , 1.59 8.17 .79  $\vert$ ,  $\mathbb{R}$  $\overline{\mathsf{L}}$ ê ê ê ê ê ê ê 1.65 3.11 2.25  $\lceil 1.55 \rceil$  3.29 1.62  $\lceil .80 \rceil$  2.43 2.04  $\sum_{i=1}^{n}$  $\left(\begin{array}{c} 1 \\ 1 \end{array}\right)$ ú ú ú ú ú 3.22 5.79 3.09  $1.10$  2.47 2.96 ê ê ê ê ê ê ê û  $\int$ ú ú ú ú ú 2.91 3.88 .71  $2.35$  3.60 2.46 ê<br>ê ê ê ê ê ê û ú ú ú ú ú ú ú 1.59 8.17 .79 .69 1.96 4.34  $, 7.66$  3.20 6.66  $, 4.80$  1.97 7.58  $\left[ \begin{array}{cc} 6.36 & 2.39 & 9.36 \end{array} \right]$ ë ê ê ê ê ê ê  $\sum_{i=1}^{n}$ ú  $\mathbf{E}$  $\sqrt{2}$ 5.97 3.49 7.33 6.36 2.39 9.36  $\begin{bmatrix} 6.43 & 1.43 & 7.01 \end{bmatrix}$ 6.05 .55 6.60 ê ê ê ê ê ê  $\mathbf{E}$  $\frac{1}{2}$  $\mathfrak{h}$  $\sqrt{2}$ 6.96 1.82 7.52 $\lfloor$ 6.43 1.43 7.01  $\begin{bmatrix} 6.52 & .89 & 7.74 \end{bmatrix}$ 7.66 3.20 6.66 ê ê ê ê ê ê û ú  $\left| \cdot \right|$  $\sqrt{2}$ ú ú 5.75 1.06 7.24 6.52 .89 7.74 4.80 1.97 7.58 ù  $\rfloor$  $\begin{bmatrix} 8.11 & 8.94 & 5.85 \end{bmatrix} \begin{bmatrix} 6.94 & 6.68 & 5.99 \end{bmatrix} \begin{bmatrix} 7.02 & 7.73 & 7.08 \end{bmatrix}$ ú  $\begin{vmatrix} 3.63 & 3.15 & 1.37 \end{vmatrix}$ , 2.75 2.10 1.91  $\overline{\phantom{a}}$  $\overline{\mathsf{L}}$ ê ê ê ê ê  $\begin{bmatrix} 7.20 & 6.09 & 6.12 \end{bmatrix}$  $\frac{1}{2}$  $\sqrt{2}$  $\frac{1}{2}$ 2.63 2.60 5.16  $\sqrt{2}$ 7.20 6.09 6.12  $8.11$   $8.94$   $5.85$ ê ê ê ê ê  $\begin{bmatrix} 8.50 & 6.89 & 6.49 \end{bmatrix}$ ù  $\overline{\phantom{a}}$ ú ú ú 3.63 3.15 1.37 ú 8.50 6.89 6.49  $6.94$   $6.68$   $5.99$   $\lceil$ ê ê ê ê ê  $\begin{bmatrix} 5.92 & 6.85 & 7.16 \end{bmatrix}$  $\left| \right|$  $\sqrt{2}$ ú ú ú 2.75 2.10 1.91 ú ú ú 5.92 6.85 7.16 7.02 7.73 7.08

2/22/19 CS 510, Image Computation, ©Ross Beveridge & Bruce Draper

4

**Colorado State University** 

# Normalized Image Vectors

- Each as a 9x1 vector, an unrolled image.
- Each has zero mean and unit length.

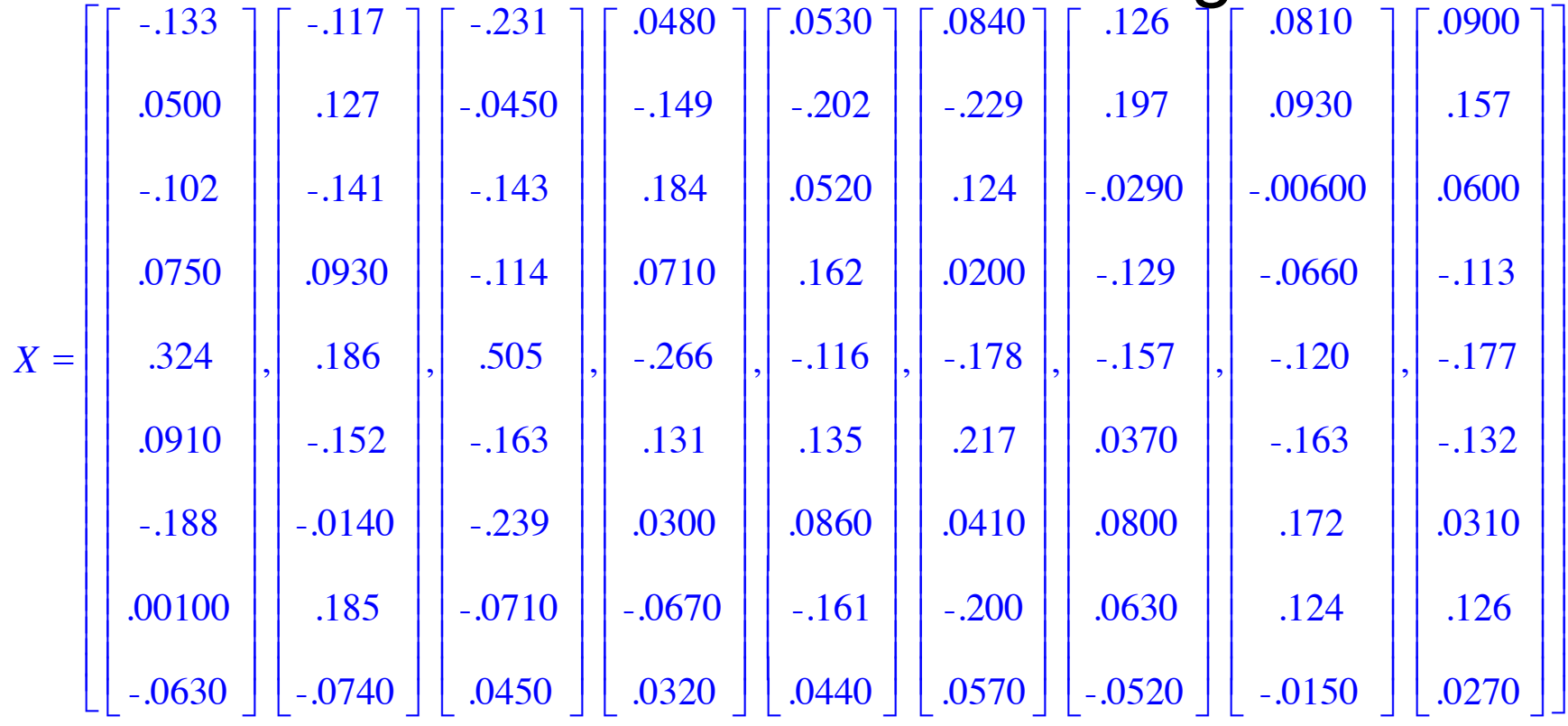

**Colorado State University** 

5

# Singular Value Decomposition

- $\triangleright$  Actual values for this example.
- $\triangleright$  The Eigenvalues are 1.2, 0.55, 0.19 etc.
- $\triangleright$  The Eigenvectors are columns of U matrix.

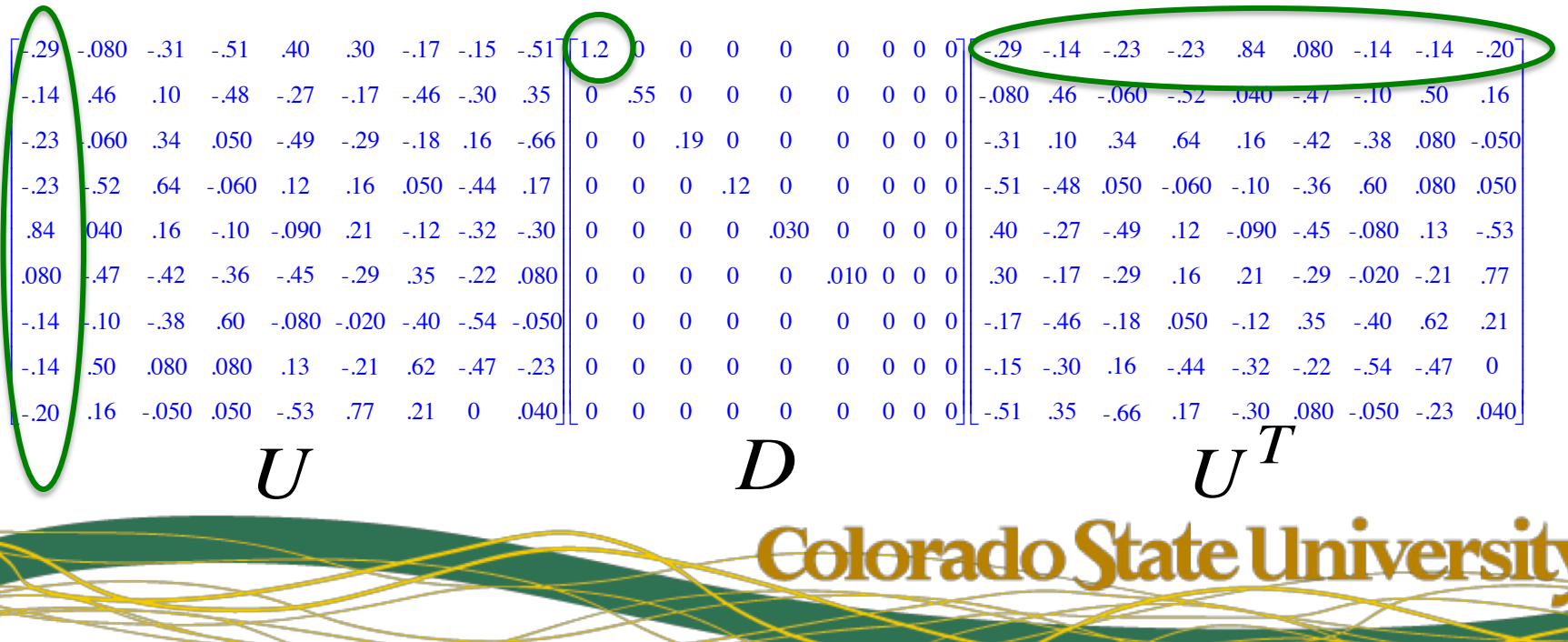

## Subspace Projection Pictures

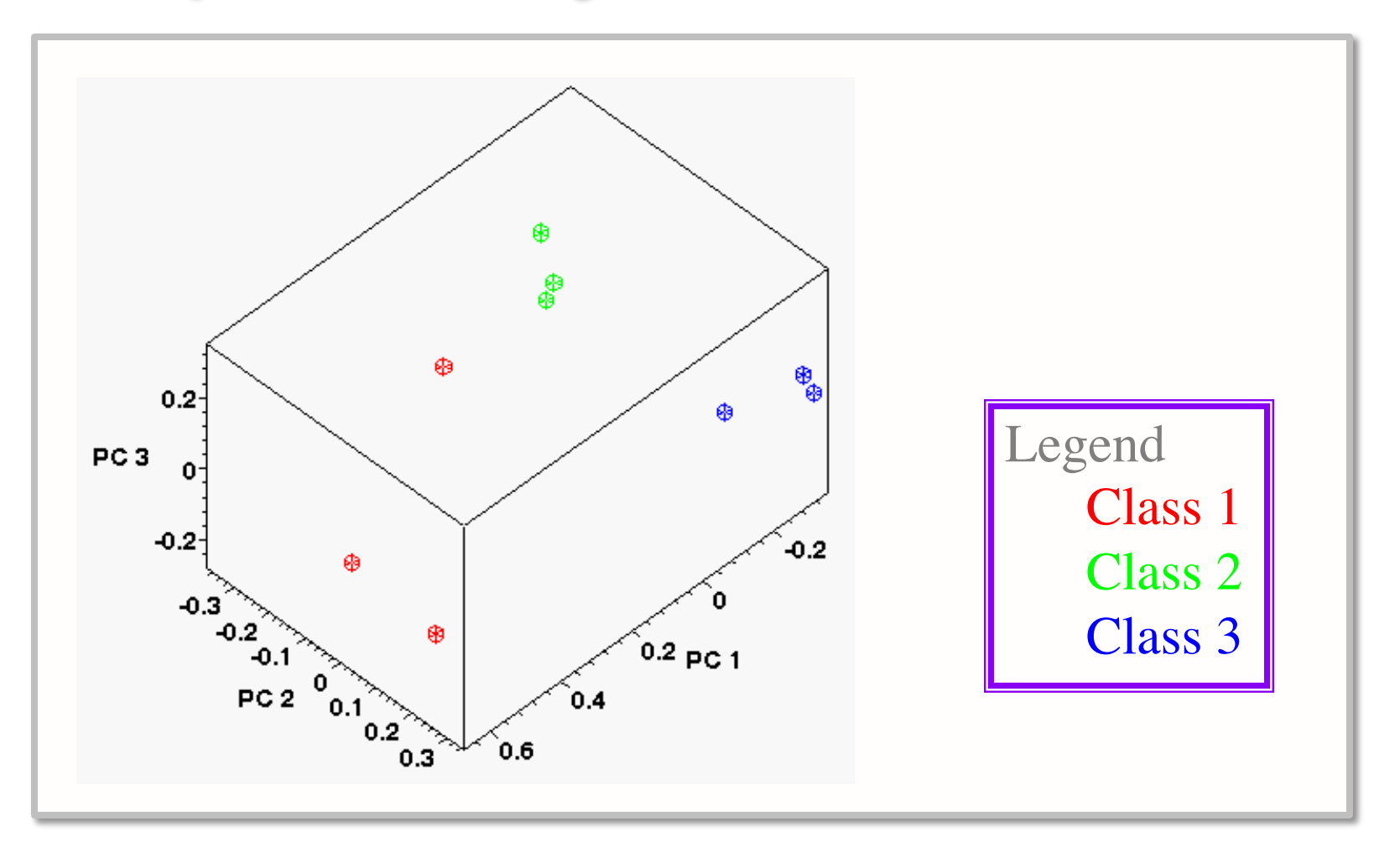

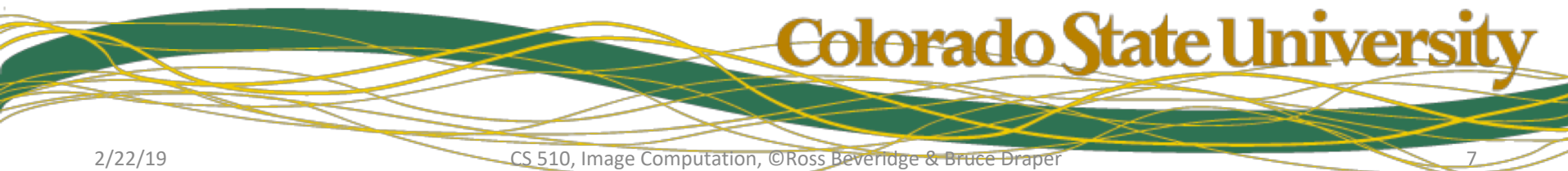

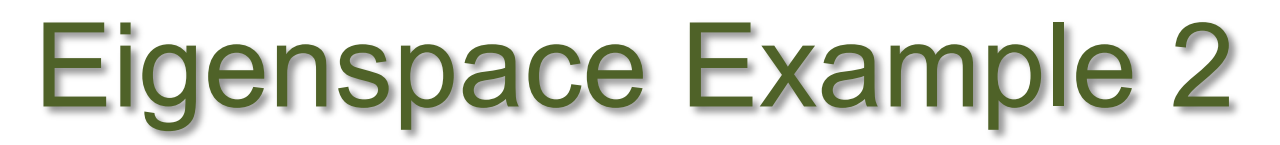

• Consider 12 4x4 images.

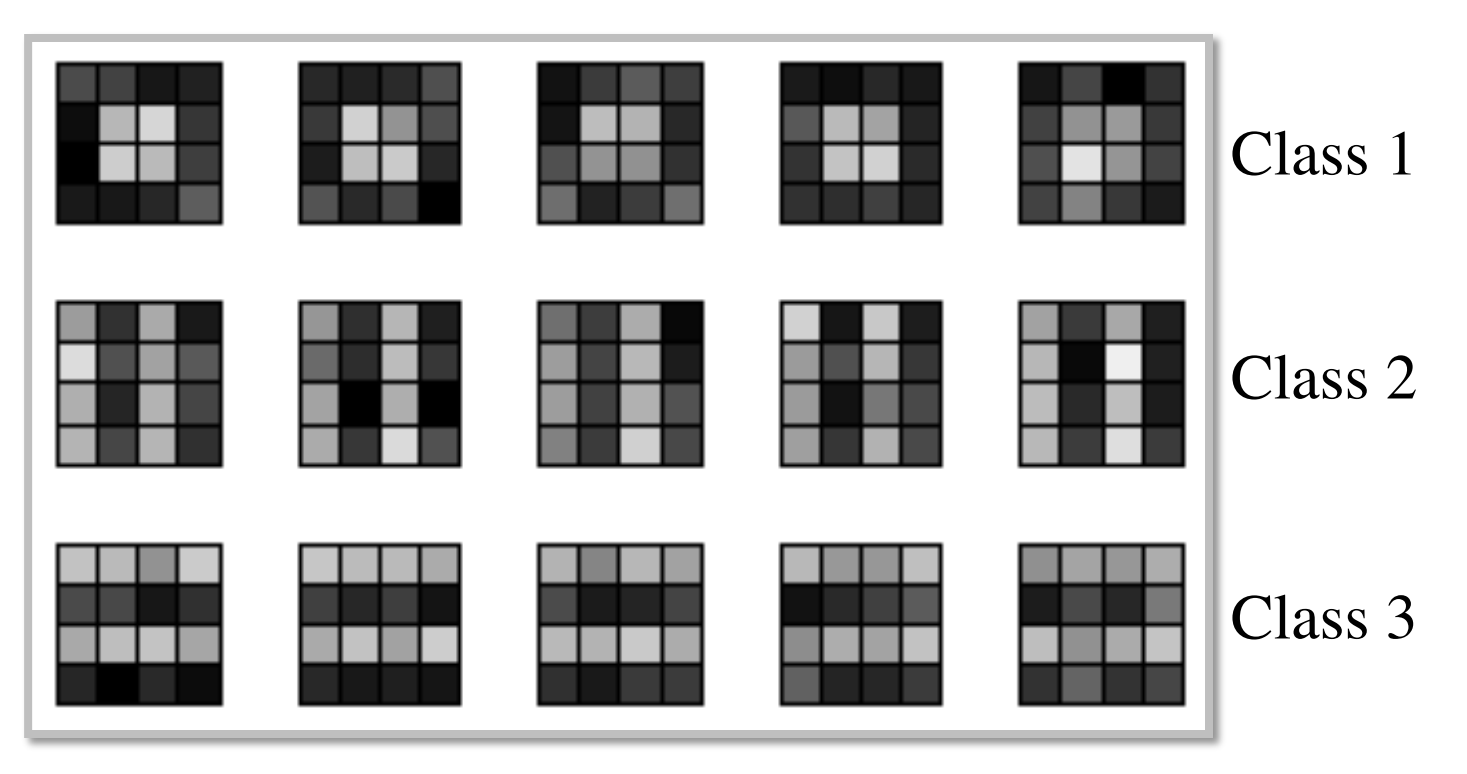

 $\triangleright$  Low value is 2, high is 7, noise sigma 1.0

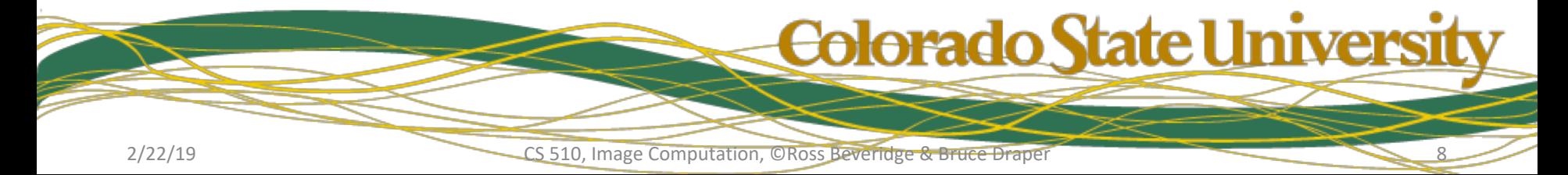

## Example 2 Subspace 3D

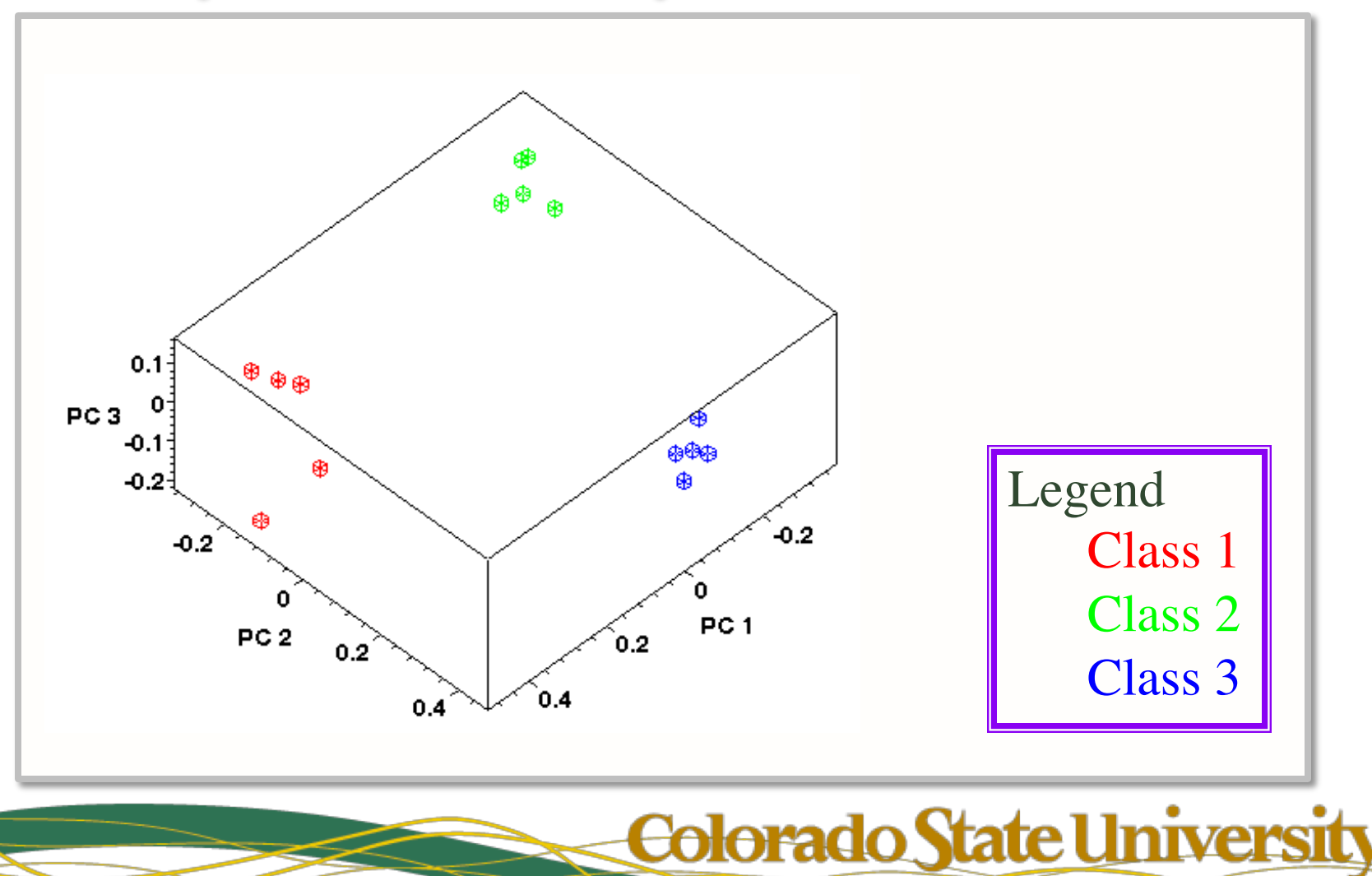

#### Eigen Space Example 3

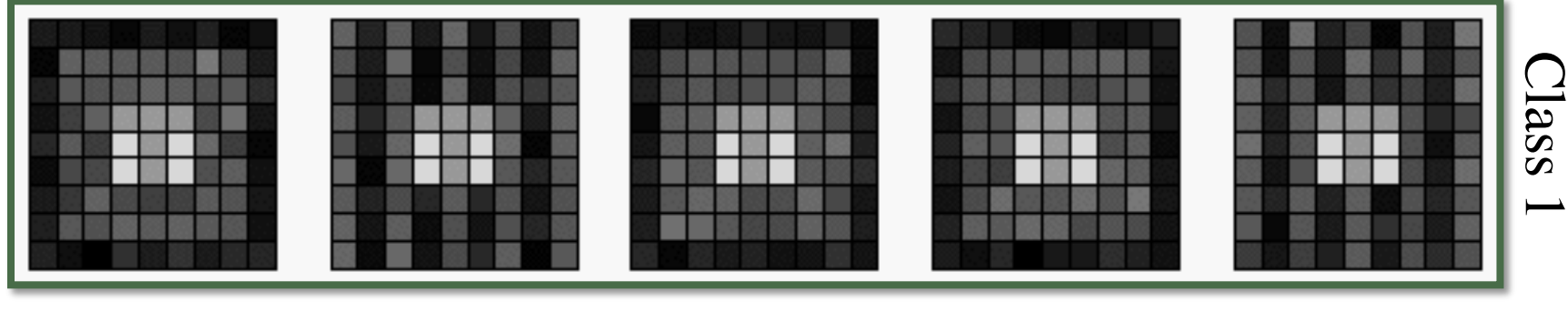

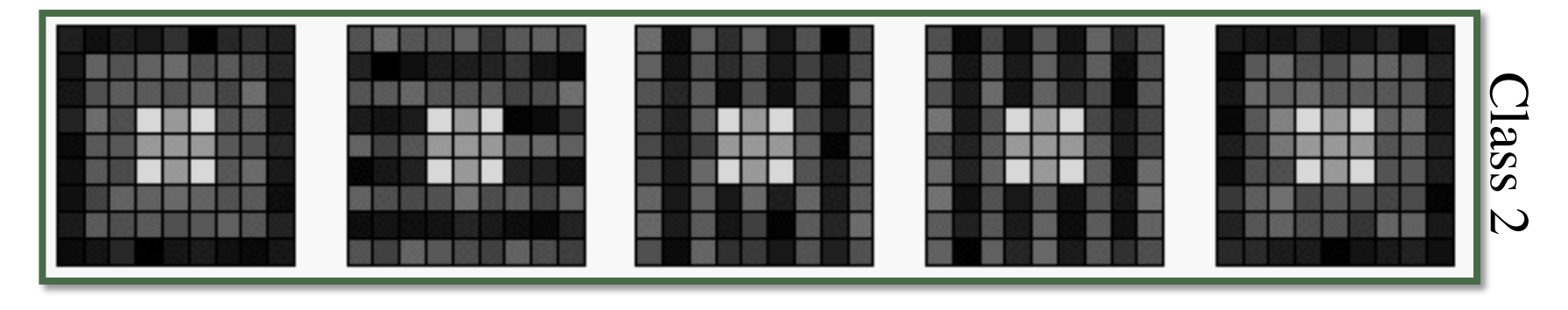

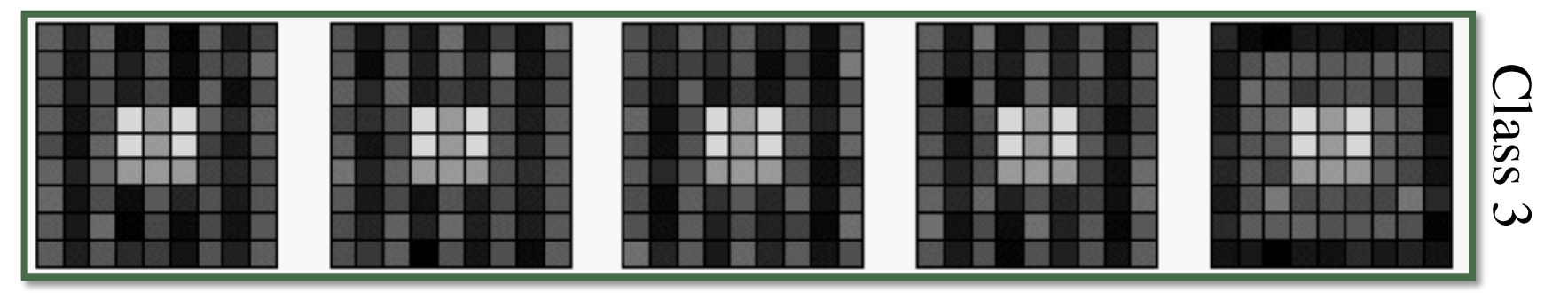

Colorado State Universit

#### Example 3 Subspace

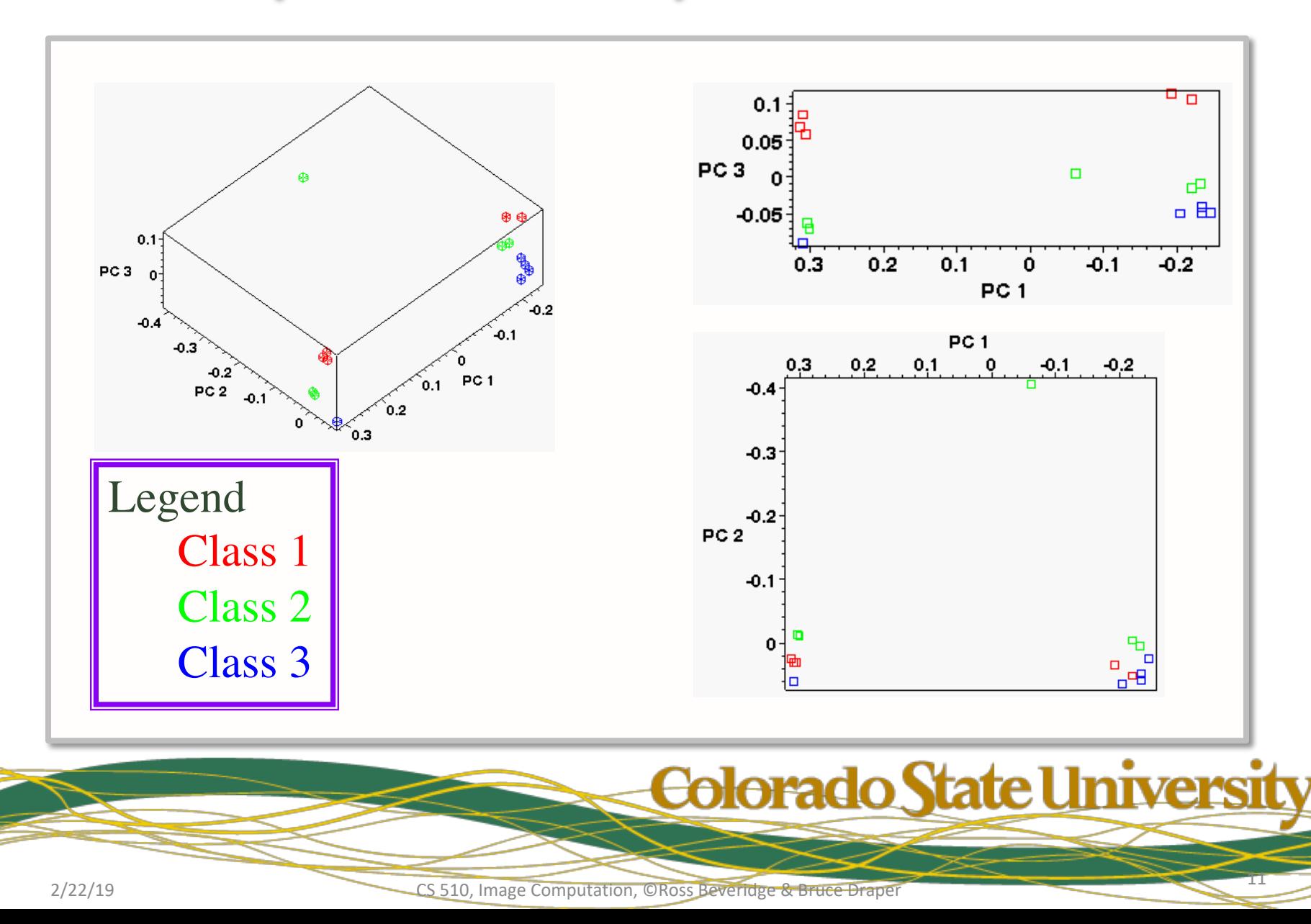

#### Example 3 Subspace: 99 Samples

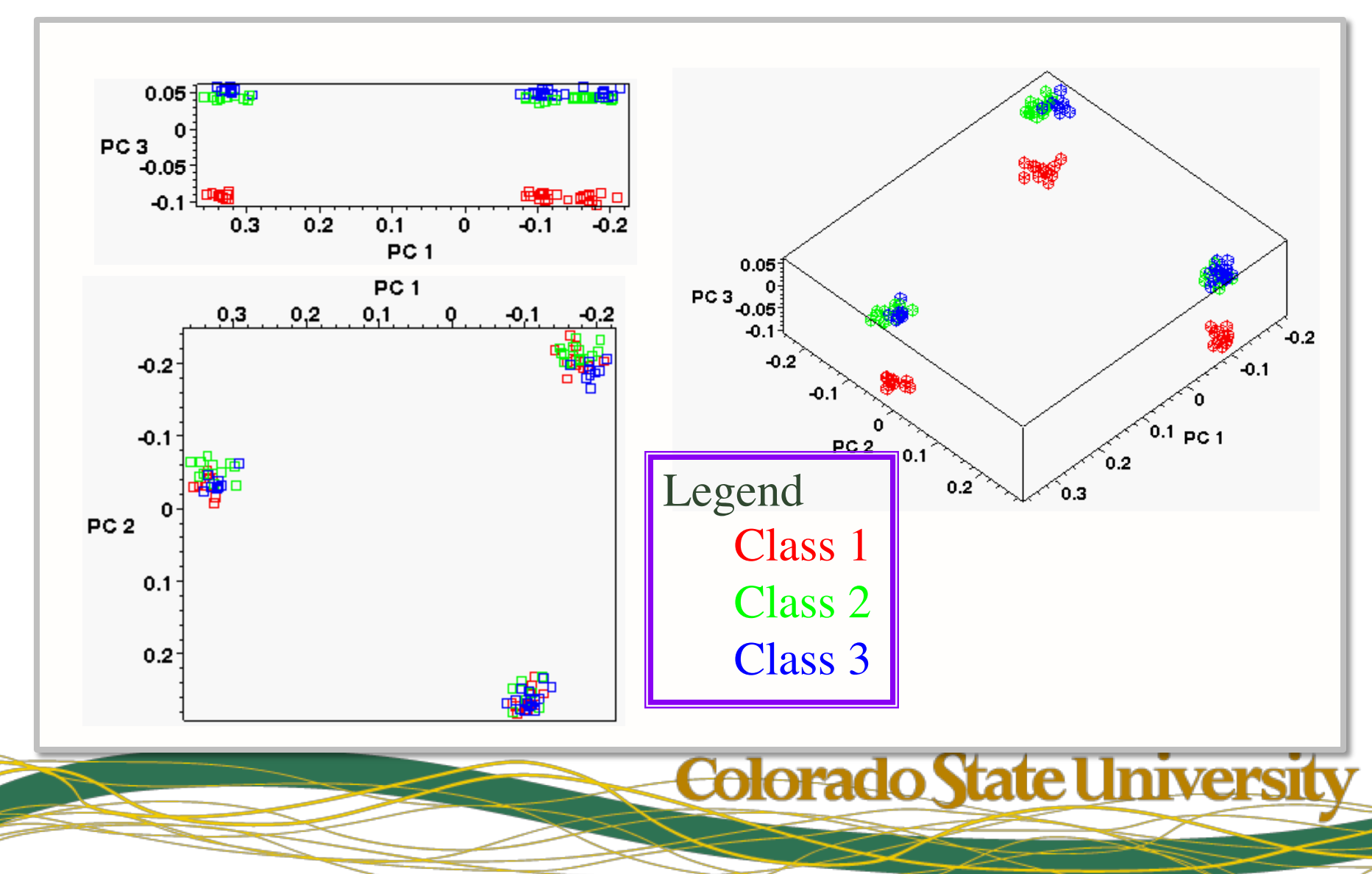

2/22/19 CS 510, Image Computation, ©Ross Beveridge & Bruce Draper

12

#### Example 3: Dimensions 3, 4 & 5

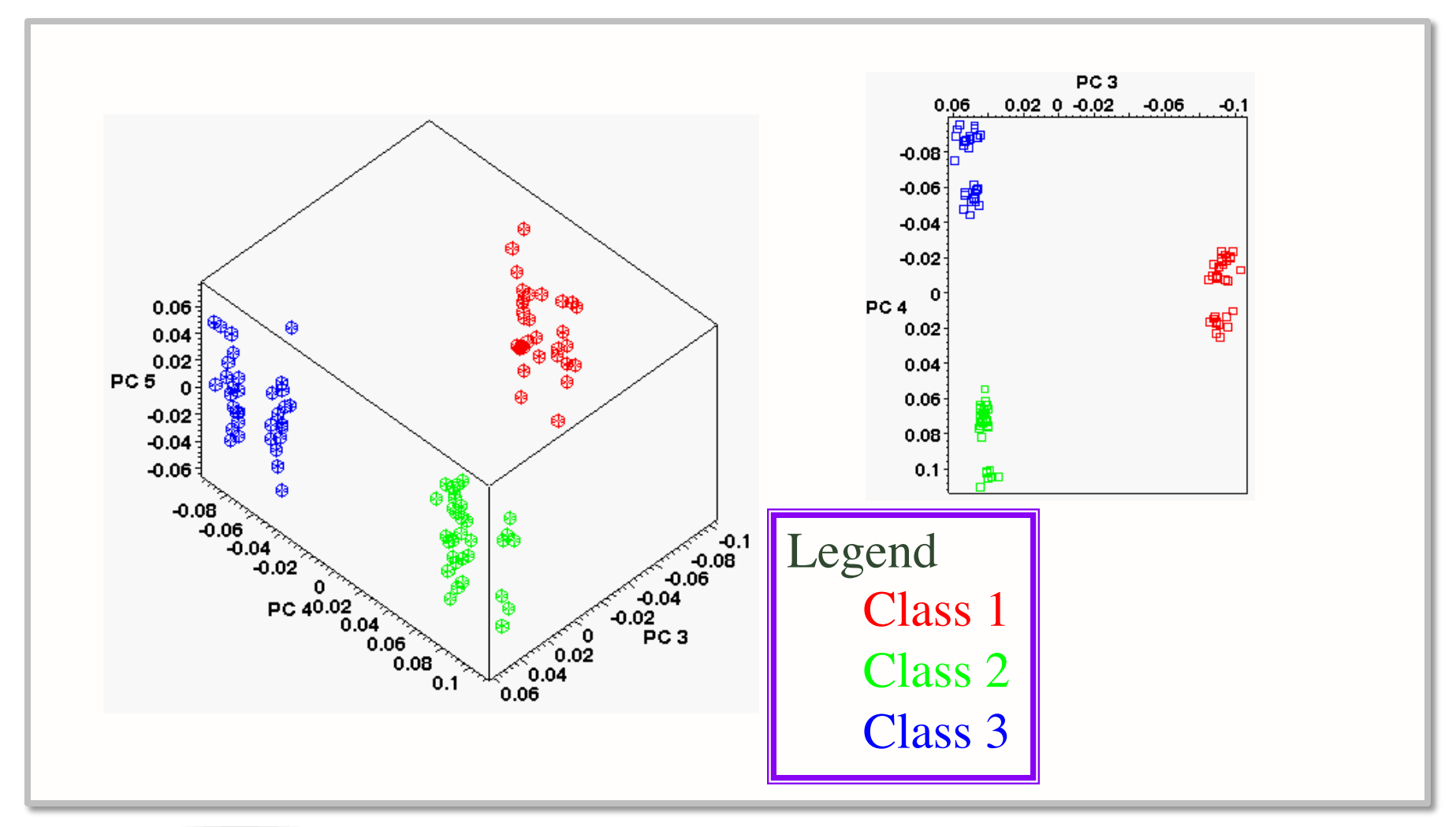

#### Colorado State University

## Example 3 Observations

- The first two Principle Components carry no information with respect to image class.
- However, Principle Components 3 and 4 carry all the information necessary for a nearest neighbors classifier

The Eigenvalues, which record variance along each axis, show higher PC's have more variance: [4.775, 3.846, .4245, .3970, .07430 ] **1 2 3 4 5**

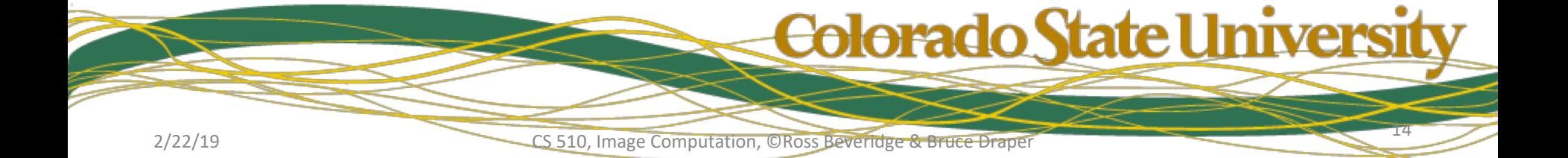

# On to Faces - Preprocessing

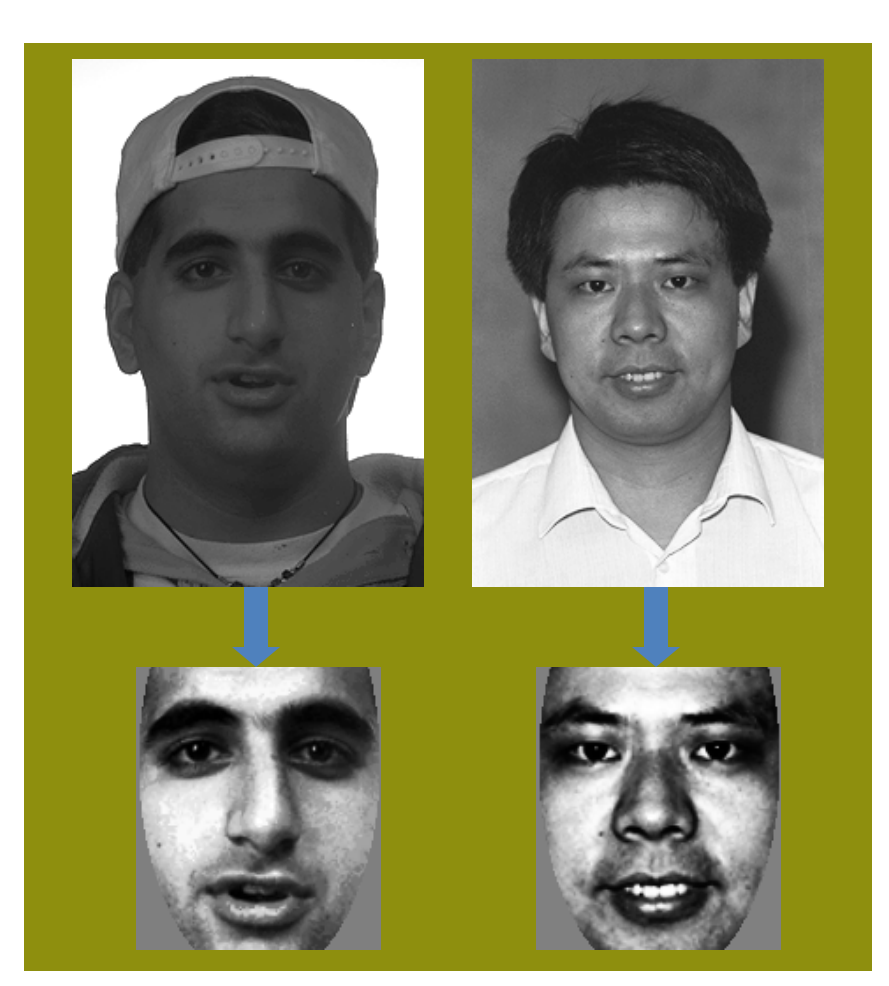

- Integer to float conversion
	- Converts 256 gray levels to singlefloats
- Geometric Normalization
	- Aligns human chosen eye coordinates
- Masking
	- Crop with elliptical mask leaving only face visible.
- Histogram Equalization
	- Histogram equalizes unmasked pixels: 256 levels.
- Pixel normalization
	- Shift and scale pixel values so mean pixel value is zero and standard deviation over all pixels is one.

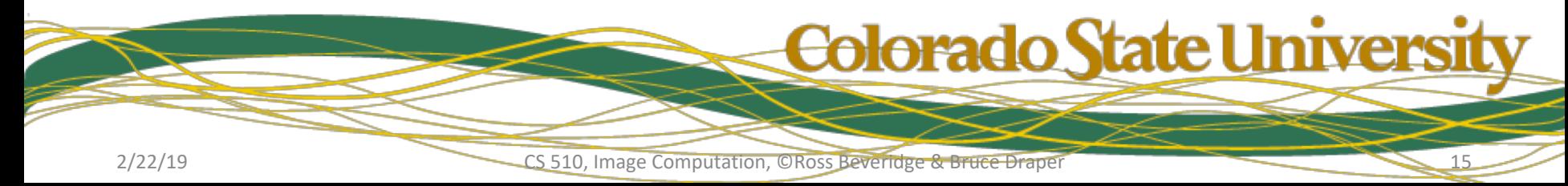

# Standard Eigenfaces

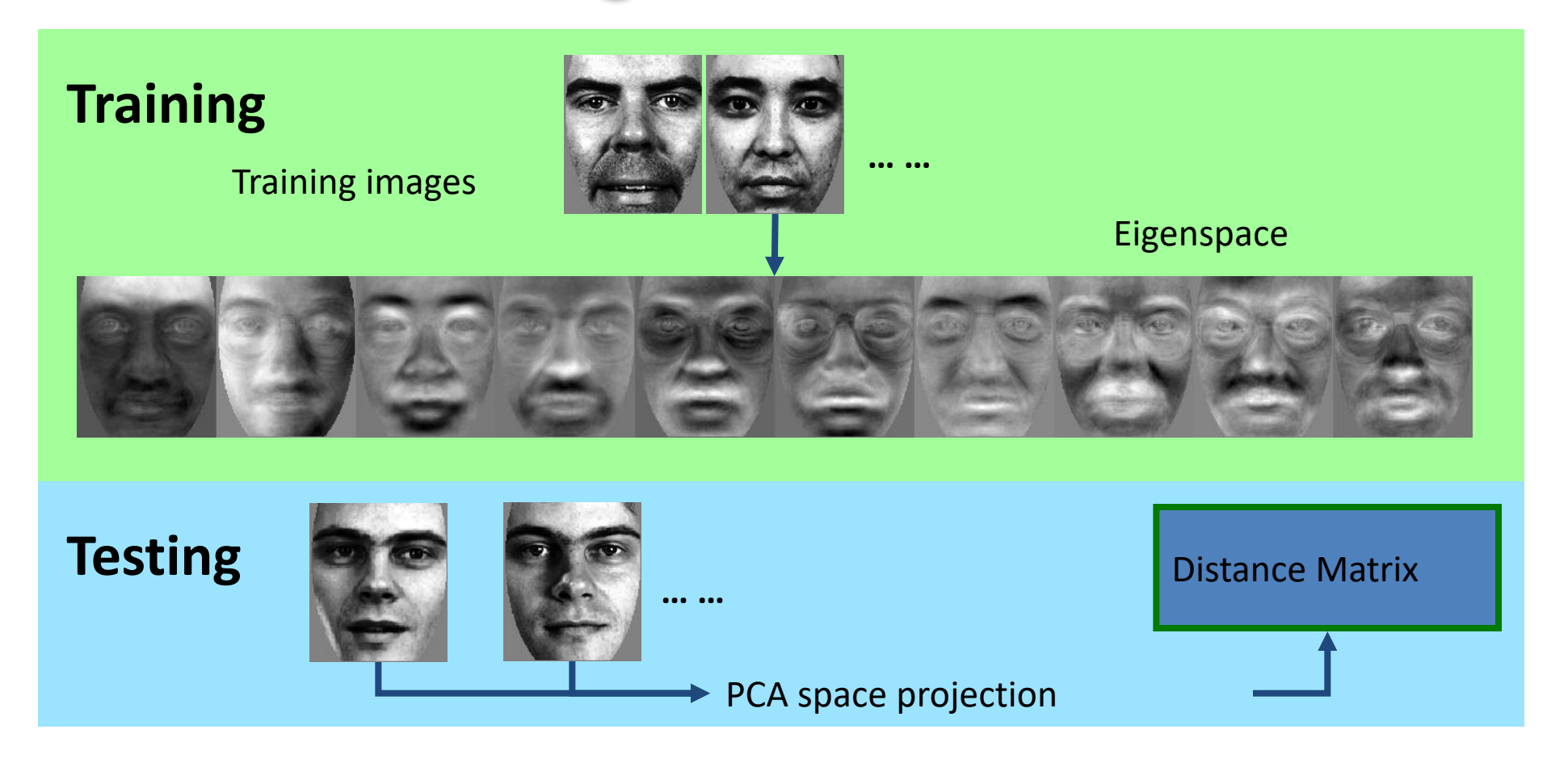

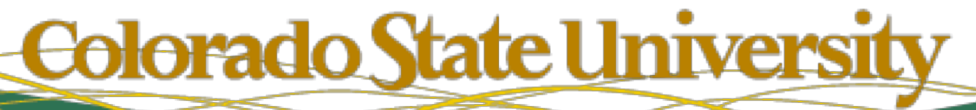

#### Linear Discriminant Analysis

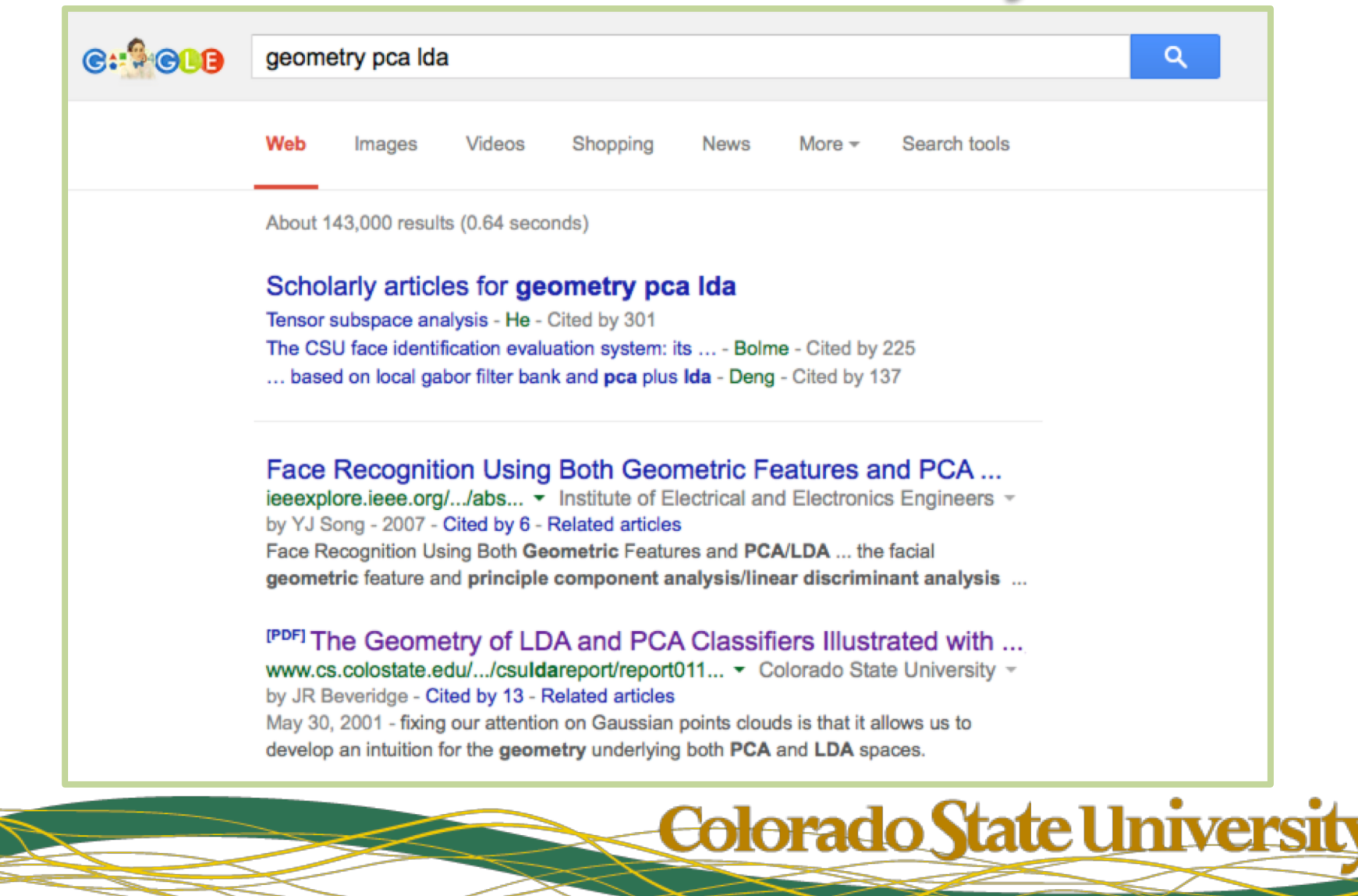

#### The PCA-LDA Variant

#### **Training** … … Training images Eigenspace Combined space (PCA+LDA) **Testing Distance** … …**Matrix** PCA+LDA space projection **Colorado State University**

2/22/19 CS 510, Image Computation, ©Ross Beveridge & Bruce Draper 18

# More Recently

#### **Local Region PCA Algorithm**

- •13 Local Features + Hole Face •Self Quotient - Lighting Removal •PCA based whitening
- •250 basis vectors per feature.
- •3500 total basis vectors.
- •Fisher Criterion Weighting
- •All features combined
- •Similarity based upon Correlation

#### Self Quotient Preprocessing

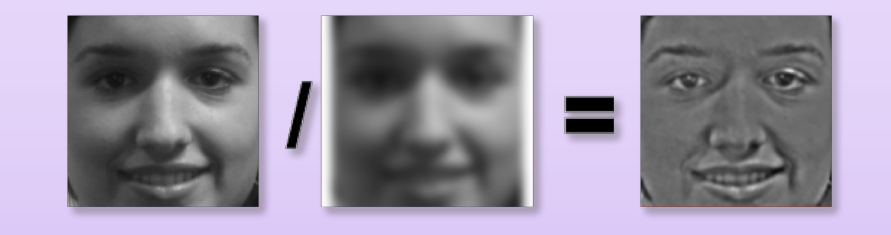

# Local Features

#### Colorado State Universit

#### LRPCA generates 3500 Features

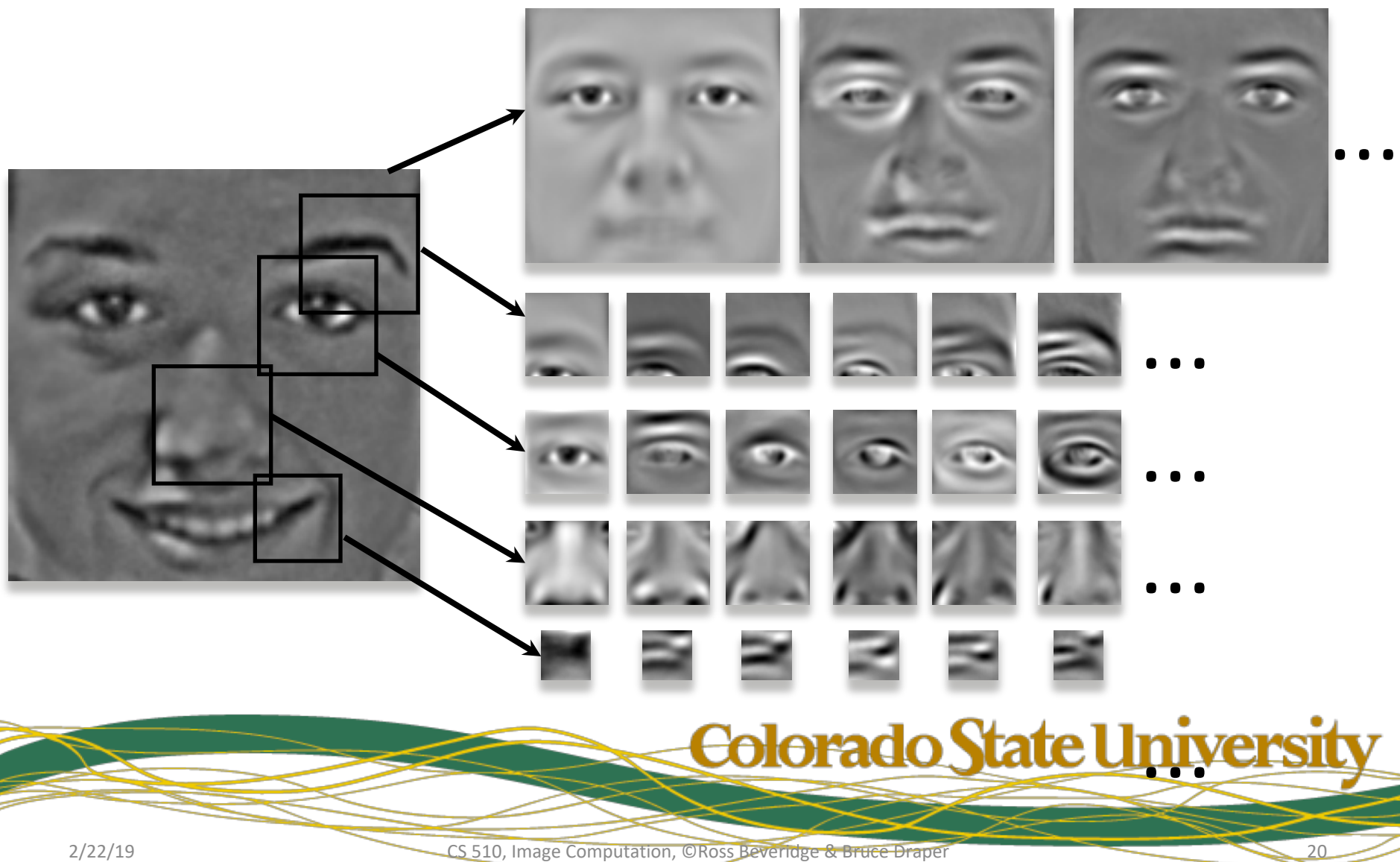

# **Summary**

- PCA can be applied to any set of registered images
- It extracts the dimensions of maximum covariance

– In some sense, the "structure" of the domain

- Dimensions of co-variance may or may not be related to classification
- No longer competitive by itself, but still a common part of classification strategies in high-dimensional data.

Colorado State Universit